#### **Inheritance**

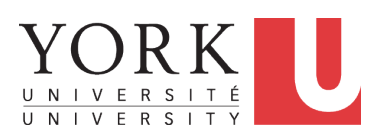

EECS2030 B & E: Advanced Object Oriented Programming Fall 2021

CHEN-WEI W[ANG](http://www.eecs.yorku.ca/~jackie)

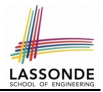

This module is designed to help you learn about:

- Alternative designs to **inheritance**
- Using **inheritance** for code reuse
- *Static Types*, Expectations, *Dynamic Types*
- *Polymorphism*

(variable assignments, method arguments & return values)

- *Dynamic Binding*
- *Type Casting*

# **Why Inheritance: A Motivating Example**

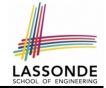

**Problem**: A student management system stores data about students. There are two kinds of university students: resident students and non-resident students. Both kinds of students have a name and a list of registered courses. Both kinds of students are restricted to register for no more than 10 courses. When calculating the tuition for a student, a base amount is first determined from the list of courses they are currently registered (each course has an associated fee). For a non-resident student, there is a discount rate applied to the base amount to waive the fee for on-campus accommodation. For a resident student, there is a premium rate applied to the base amount to account for the fee for on-campus accommodation and meals. **Tasks**: Write Java classes that satisfy the above problem statement. At runtime, each type of student must be able to register a course and calculate their tuition fee. **[3 of 110](#page-99-0)**

# **Why Inheritance: A Motivating Example**

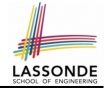

**Problem**: A *student management system* stores data about students. There are two kinds of university students: *resident* students and *non-resident* students. Both kinds of students have a *name* and a list of *registered courses*. Both kinds of students are restricted to *register* for no more than 10 courses. When *calculating the tuition* for a student, a base amount is first determined from the list of courses they are currently registered (each course has an associated fee). For a non-resident student, there is a *discount rate* applied to the base amount to waive the fee for on-campus accommodation. For a resident student, there is a *premium rate* applied to the base amount to account for the fee for on-campus accommodation and meals. **Tasks**: Write Java classes that satisfy the above problem statement. At runtime, each type of student must be able to register a course and calculate their tuition fee. **[4 of 110](#page-99-0)**

#### **No Inheritance: ResidentStudent Class**

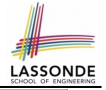

```
public class ResidentStudent
 private String name;
 private Course[] courses; private int noc;
 private double premiumRate; /* assume a mutator for this */
 public ResidentStudent (String name) {
  this.name = name;
  this.courses = new Course[10];
 }
 public void register(Course c) {
  this.courses[this.noc] = c;
  this.noc ++;
 }
 public double getTuition() {
  double tuition = 0;
   for(int i = 0; i < this.noc; i +1) {
    tuition += this.courses[i].fee;
   }
   return tuition * this. premiumRate ;
 }
}
```
#### **No Inheritance: NonResidentStudent Clas[s](#page-99-0)**

```
public class NonResidentStudent
 private String name;
 private Course[] courses; private int noc;
 private double discountRate; /* assume a mutator for this */
 public NonResidentStudent (String name) {
  this.name = name;
  this.courses = new Course[10];
 }
 public void register(Course c) {
  this.courses[this.noc] = c;
  this.noc ++;
 }
 public double getTuition() {
  double tuition = 0;
   for(int i = 0; i < this.noc; i ++) {
    tuition += this.courses[i].fee;
   }
   return tuition * this. discountRate ;
 }
}
```
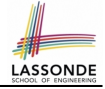

# **No Inheritance: Testing Student Classes**

```
public class Course {
 private String title; private double fee;
 public Course(String title, double fee) {
  this.title = title: this. fee = fee:
 }
}
public class StudentTester
 public static void main(String[] args) {
   Course c1 = new Course("FECS2030". 500.00): / * title and fee *//Course c2 = new Course("EECS3311", 500.00); /* title and fee */
  ResidentStudent \overline{j}im = new ResidentStudent("J. Davis");
   jim.setPremiumRate(1.25);
   jim.register(c1); jim.register(c2);
  NonResidentStudent jeremy = new NonResidentStudent("J. Gibbons")
   jeremy.setDiscountRate(0.75);
   jeremy.register(c1); jeremy.register(c2);
   System.out.println("Jim pays " + jim.getTuition());
   System.out.println("Jeremy pays " + jeremy.getTuition());
 }
```
}

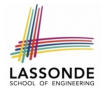

# **No Inheritance: Issues with the Student Classes**

- Implementations for the two student classes seem to work. But can you see any potential problems with it? **Hint**. Maintenance of code
- The code of the two student classes share a lot in common.
	- *Duplicates of code make it hard to maintain your software!*
	- This means that when there is a change of policy on the common part, we need modify *more than one places*.
	- This violates the so-called *single-choice design principle*.

# **No Inheritance: Maintainability of Code (1)**

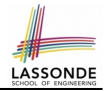

What if the way for registering a course changes?

e.g.,

```
public void register(Course c) throws TooManyCoursesException {
 if (this.noc >= MAX_ALLOWANCE) {
   throw new TooManyCoursesException("Too many courses");
 }
 else {
   this.courses[this.noc] = c;
  this.noc ++;
 }
}
```
Changes needed for register method in *both* student classes!

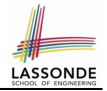

What if the way for calculating the base tuition changes?

e.g.,

```
public double getTuition() {
 double tuition = 0;
 for(int i = 0; i < this.noc; i++) {
   tuition += this.courses[i].fee;
 }
 /* \ldots can be premiumRate or discountRate */return tuition * inflationRate * . . .;
}
```
Changes needed for getTuition method in *both* student classes!

# **No Inheritance:**

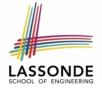

**A Collection of Various Kinds of Students**

How can we define a class StudentManagementSystem that contains a list of *resident* and *non-resident* students?

```
public class StudentManagementSystem {
 private ResidentStudent[] rss;
 private NonResidentStudent[] nrss;
 private int nors; /* number of resident students */
 private int nonrs; /* number of non-resident students */
 public void addRS(ResidentStudent rs){ rss[nors]=rs; nors++; }
 public void addNRS(NonResidentStudent nrs){ nrss[nonrs]=nrs;nonrs++;
 public void registerAll(Course c) {
  for(int i = 0; i < nors; i++) { rss[i].register(c);}
  for(int i = 0; i < n</math>}
}
```
But what if we later on introduce *more kinds of students*? Very *inconvenient* to handle each list of students *separately*!

[a polymorphic collection of students](#page-82-0)

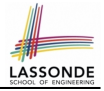

# **Visibility: Project, Packages, Classes**

CollectionOfStuffs

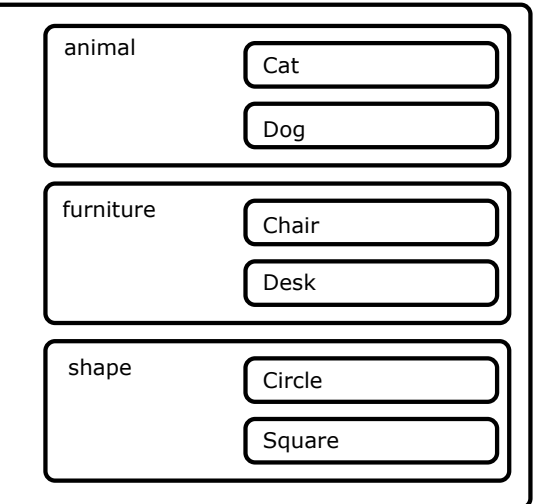

# **Visibility of Classes**

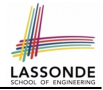

- Only one modifier for declaring visibility of classes: *public*.
- Use of *private* is forbidden for declaring a class.

e.g., *private* **class** Chair is **not** allowed!!

- Visibility of a class may be declared using a modifier, indicating that it is accessible:
	- **1.** Across classes within its residing package [ no modifier ]

e.g., Declare **class** Chair { . . . }

**2.** Across packages **and in the set of** *public* ]

e.g., Declare *public* **class** Chair { . . . }

- $\bullet$  Consider class Chair which resides in:
	- package furniture
	- project CollectionOfStuffs

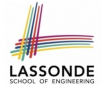

# **Visibility of Classes: Across All Classes Within the Resident Package (no modifier)**

CollectionOfStuffs

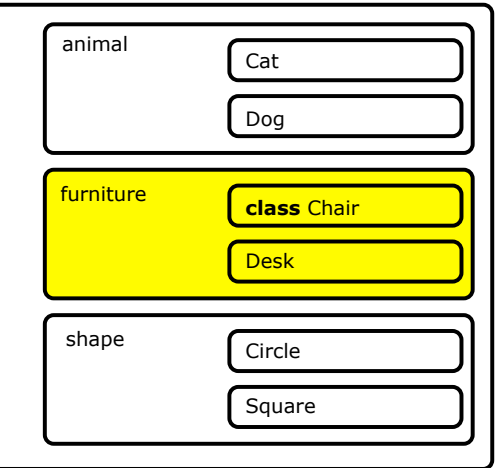

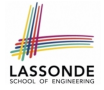

# **Visibility of Classes: Across All Classes Within the Resident Package (no modifier)**

CollectionOfStuffs

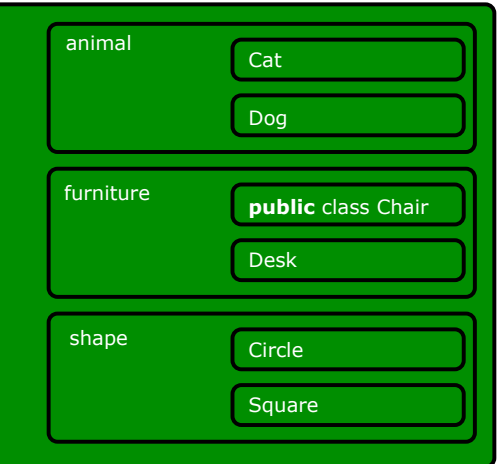

# **Visibility of Attributes/Methods: Using Modifiers to Define Scopes**

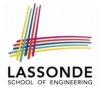

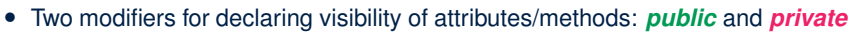

- **Visibility** of an attribute or a method may be declared using a modifier, indicating that it is accessible:
	- **1.** Within its residing class (*most* restrictive) [ *private* ]

e.g., Declare attribute *private* int i;

- e.g., Declare method *private* void m(){};
- **2.** Across classes within its residing package [ no modifier ]

e.g., Declare attribute  $\int$  int i;

e.g., Declare method  $\vert \text{void m}() \{ \}$ ;

**3.** Across packages (*least* restrictive) [ *public* ]

e.g., Declare attribute *public* int i;

e.g., Declare method  $\boldsymbol{\rho}$ *public* void m(){};

• Consider attributes i and m residing in:

Class Chair; Package furniture; Project CollectionOfStuffs. **[16 of 110](#page-99-0)**

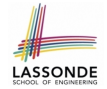

# **Visibility of Attr./Meth.: Across All Methods MASSON Within the Resident Class (private)**

CollectionOfStuffs

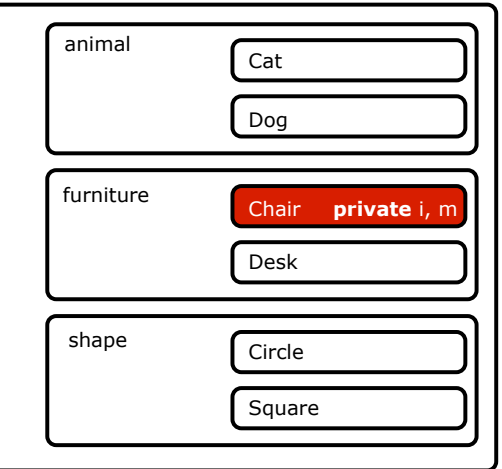

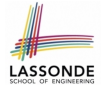

# **Visibility of Attr./Meth.: Across All Classes Within the Resident Package (no modifier)**

CollectionOfStuffs

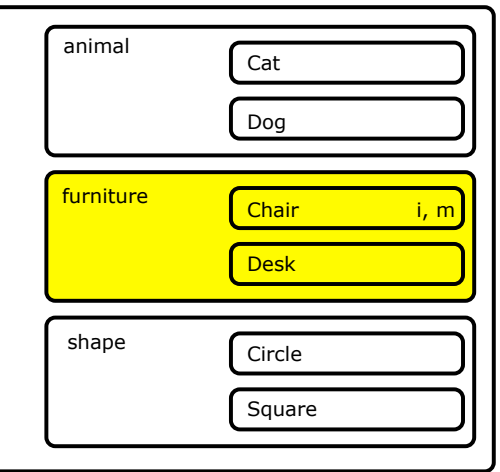

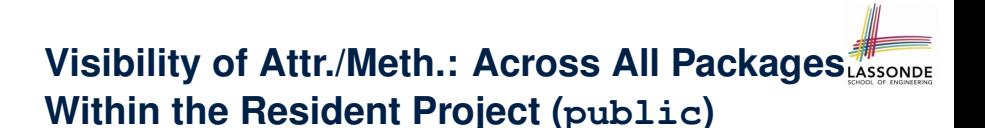

CollectionOfStuffs

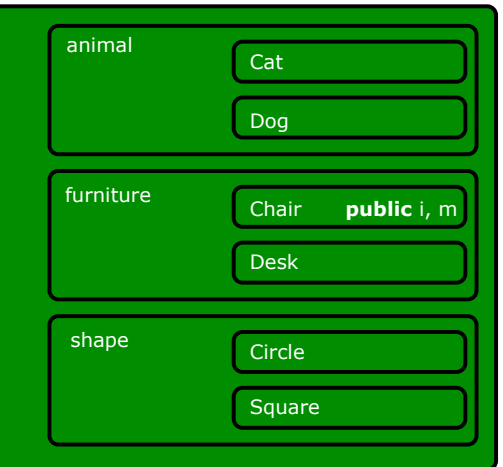

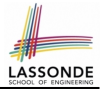

- *private* attributes are not inherited to subclasses.
- package-level attributes (i.e., with **no modifier**) and project-level attributes (i.e., *public*) are inherited.
- What if we want attributes to be:
	- *visible* to sub-classes outside the current package, but still
	- invisible to other non-sub-classes outside the current package?

Use *protected*!

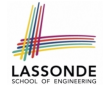

#### **Visibility of Attr./Meth.: Across All Methods Same Package and Sub-Classes (protected)**

CollectionOfStuffs

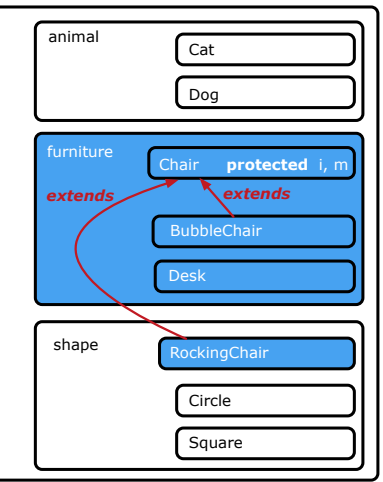

#### **Visibility of Attributes/Methods**

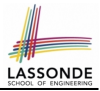

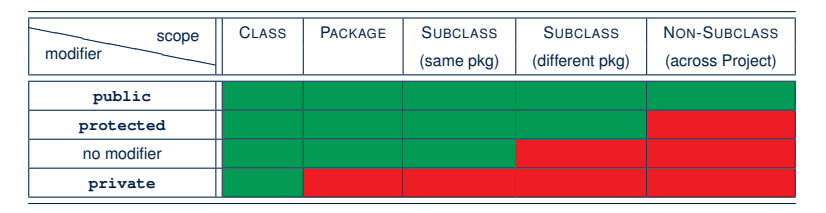

For the rest of this lecture, for simplicity, we assume that:

*All relevant parent/child classes are in the same package* .

⇒ Attributes with **no modifiers** (*package*-level visibility) suffice.

⇒ Methods with **no modifiers** (*package*-level visibility) suffice.

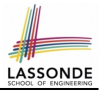

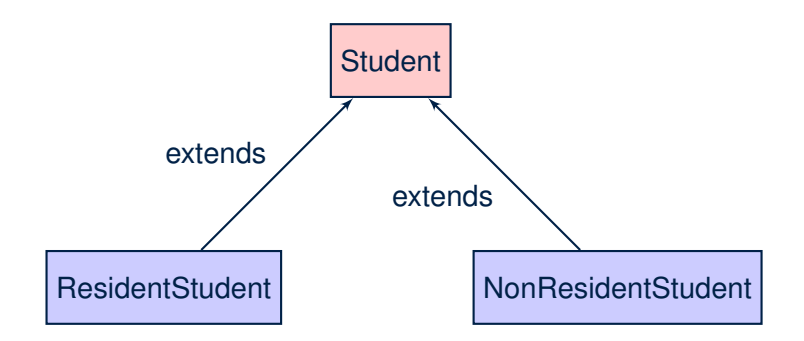

# **Inheritance: The Student Parent/Super Cla[ss](#page-99-0)**

```
class Student {
 String name;
 Course[] courses; int noc;
  Student (String name) {
  this.name = name;
  this.courses = new Course[10];
 }
 void register(Course c) {
  this.courses[this.noc] = c;
   this.noc ++;
 }
 double getTuition() {
   double tuition = 0;
   for(\text{int } i = 0; \, i \leq \text{this}.noc; i +) {
     tuition += this.courses[i].fee;
   }
   return tuition; /* base amount only */
 }
}
```
# **Inheritance:**

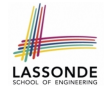

#### **The ResidentStudent Child/Sub Class**

```
1 class ResidentStudent extends Student {
2 double premiumRate; \frac{1}{x} there's a mutator method for this \frac{x}{x}3 ResidentStudent (String name) { super(name); }
4 \frac{7}{100} /* register method is inherited */<br>5 double \alphaetTuition() {
     5 double getTuition() {
6 double base = super.getTuition();
7 return base * premiumRate ;
8 }
\overline{9}
```
- L1 declares that Resident Student inherits all attributes and methods (except constructors) from Student.
- There is no need to repeat the register method
- Use of *super* in L4 is as if calling Student (name)
- Use of *super* in L8 returns what get Tuition () in Student returns.
- Use *super* to refer to attributes/methods defined in the super class:

 $super.name$ ,  $super.$   $super.$   $reqister(c)$ 

# **Inheritance:**

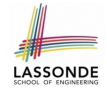

#### **The NonResidentStudent Child/Sub Class**

```
1 class NonResidentStudent extends Student {
2 double discountRate; \frac{1}{x} there's a mutator method for this \frac{x}{x}3 NonResidentStudent (String name) { super(name); }
4 \frac{7}{100} /* register method is inherited */<br>5 double aetTuition() {
     5 double getTuition() {
6 double base = super.getTuition();
7 return base * discountRate ;
8 }
\overline{9}
```
- **L1** declares that NonResidentStudent inherits all attributes and methods (except constructors) from Student.
- There is no need to repeat the register method
- Use of *super* in L4 is as if calling Student (name)
- Use of *super* in **L8** returns what getTuition() in Student returns.
- Use *super* to refer to attributes/methods defined in the super class:

super.name, super.register(c)

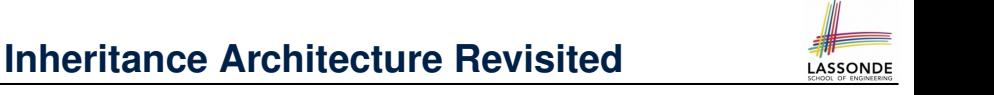

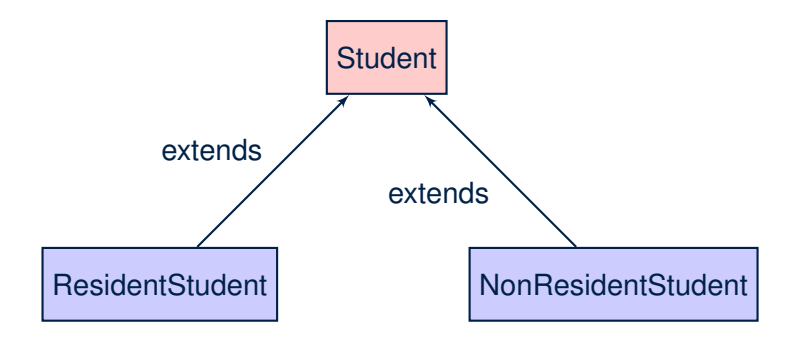

- The class that defines the common attributes and methods is called the *parent* or *super* class.
- Each "extended" class is called a *child* or *sub* class.

#### **Using Inheritance for Code Reuse**

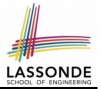

*Inheritance* in Java allows you to:

- Define *common attributes and methods* in a separate class. e.g., the Student class
- Define an "extended" version of the class which:
	- *inherits* definitions of all attributes and methods e.g., name, courses, noc e.g., register e.g., base amount calculation in getTuition *This means code reuse and elimination of code duplicates!*
	- *defines* **new** attributes and methods if necessary e.g., setPremiumRate for ResidentStudent e.g., setDiscountRate for NonResidentStudent
	- *redefines*/*overrides* methods if necessary e.g., compounded tuition for ResidentStudent e.g., discounted tuition for NonResidentStudent

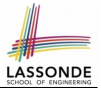

• A child class inherits **all** non-private attributes from its parent class.

⇒ A child instance has *at least as many* attributes as an instance of its parent class.

Consider the following instantiations:

**Student** s = **new** Student("Stella"); **ResidentStudent** rs = **new** ResidentStudent("Rachael"); **NonResidentStudent** nrs = **new** NonResidentStudent("Nancy");

• How will these initial objects look like?

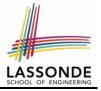

# **Visualizing Parent/Child Objects (2)**

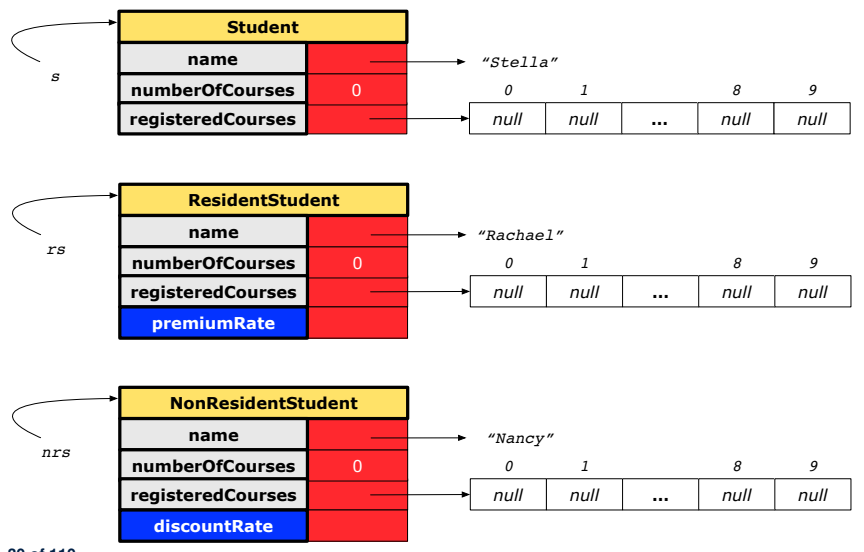

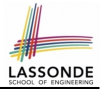

# **Testing the Two Student Sub-Classes**

```
public class StudentTester {
 public static void main(String[] args) {
   Course c1 = new Course("EECS2030", 500.00); /* title and fee */
   Course c2 = new Course("EECS3311", 500.00); /* title and fee */
  ResidentStudent \lim = new ResidentStudent("J. Davis");
   jim.setPremiumRate(1.25);
   jim.register(c1); jim.register(c2);
  NonResidentStudent jeremy = new NonResidentStudent("J. Gibbons")
   jeremy.setDiscountRate(0.75);
   jeremy.register(c1); jeremy.register(c2);
   System.out.println("Jim pays " + jim.getTuition());
   System.out.println("Jeremy pays " + jeremy.getTuition());
 }
}
```
- The software can be used in the exact same way as before (because we did not modify *method headers*).
- But now the internal structure of code has been made *maintainable* using *inheritance* .

# **Inheritance Architecture: Static Types & Expectations**

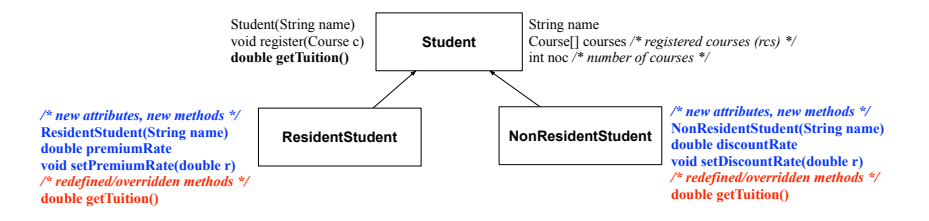

ASSON

**Student** s = **new** Student("Stella"); **ResidentStudent**  $rs = new ResidentStudent("Random!")$ ; **NonResidentStudent** nrs = **new** NonResidentStudent("Nancy");

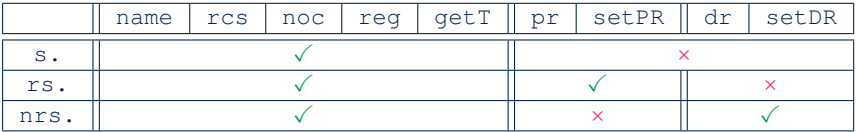

# **Polymorphism: Intuition (1)**

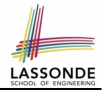

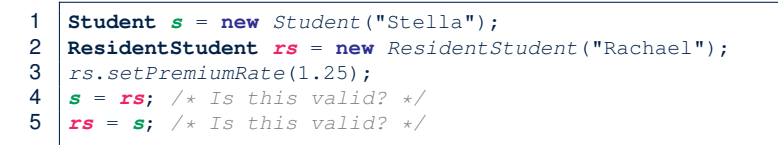

- Which one of **L4** and **L5** is *valid*? Which one is *invalid*?
- **Hints**:
	- L1: What *kind* of address can *s* store? [ Student ]
		- ∴ The context object **s** is *expected* to be used as:
			- **s**.register(eecs2030) and s.getTuition()
	- $\circ$  L2: What *kind* of address can rs store? [ResidentStudent]
		- ∴ The context object **rs** is *expected* to be used as:
			- **rs**.register(eecs2030) and **rs**.getTuition()
			- **rs**.setPremiumRate(1.50) [increase premium rate]

# **Polymorphism: Intuition (2)**

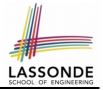

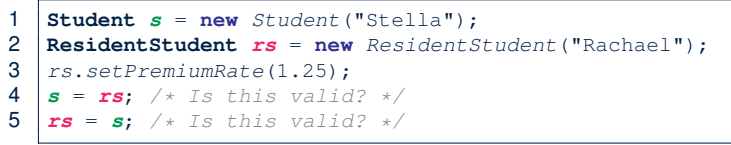

● *rs* = *s* (**L5**) should be *invalid*:

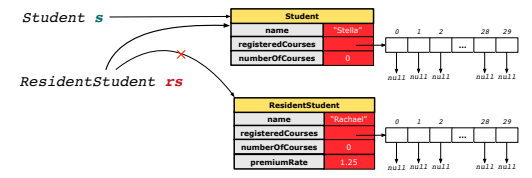

- Since rs is declared of type Resident Student, a subsequent call **rs**.setPremiumRate(1.50) can be expected.
- **rs** is now pointing to a Student object.
- Then, what would happen to **rs**. setPremiumRate(1.50)? *CRASH* ∵ **rs**.premiumRate is *undefined*!!

# **Polymorphism: Intuition (3)**

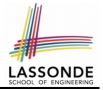

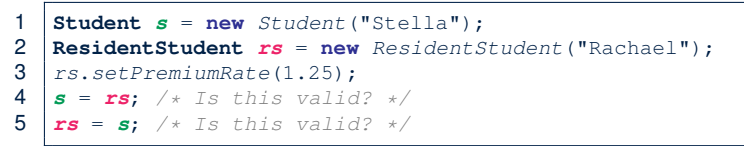

 $\cdot$   $s = rs$  (L4) should be *valid*:

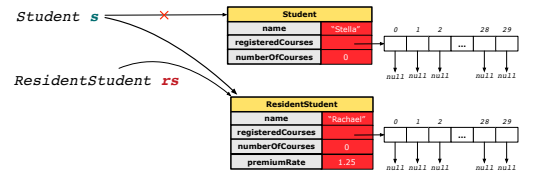

- Since *s* is declared of type Student, a subsequent call **s**.setPremiumRate(1.50) is *never* expected.
- **s** is now pointing to a Resident Student object.
- Then, what would happen to  $s$ .  $getTuition()$ ?

*OK* ∵ **s**.premiumRate is *never directly used*!!

# **Dynamic Binding: Intuition (1)**

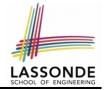

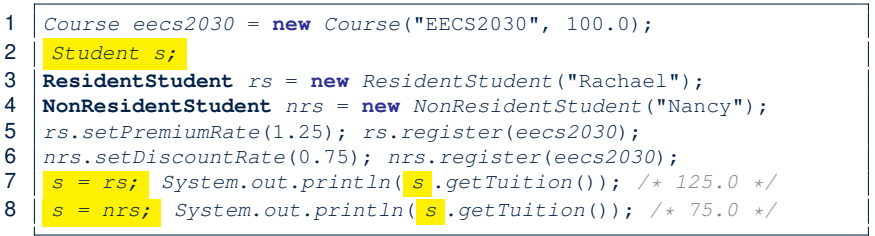

After  $s = rs$  (L7), s points to a Resident Student object.  $\Rightarrow$  Calling  $s$ . getTuition() applies the premium Rate.

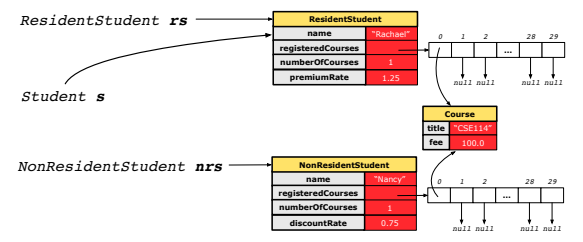
#### **Dynamic Binding: Intuition (2)**

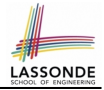

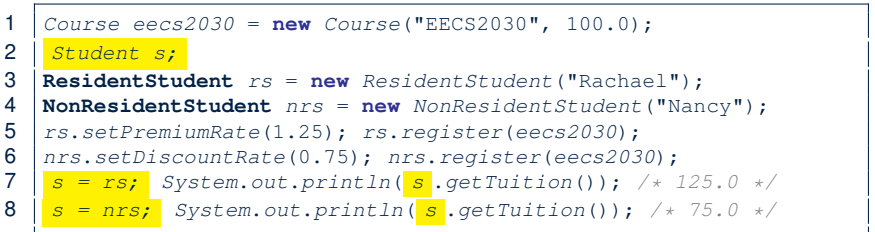

After  $s = nrs$  (L8), s points to a NonResident Student object.  $\Rightarrow$  Calling  $s$ . getTuition() applies the discountRate.

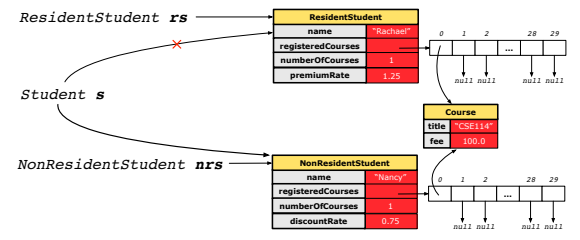

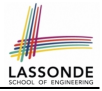

#### **Multi-Level Inheritance Architecture**

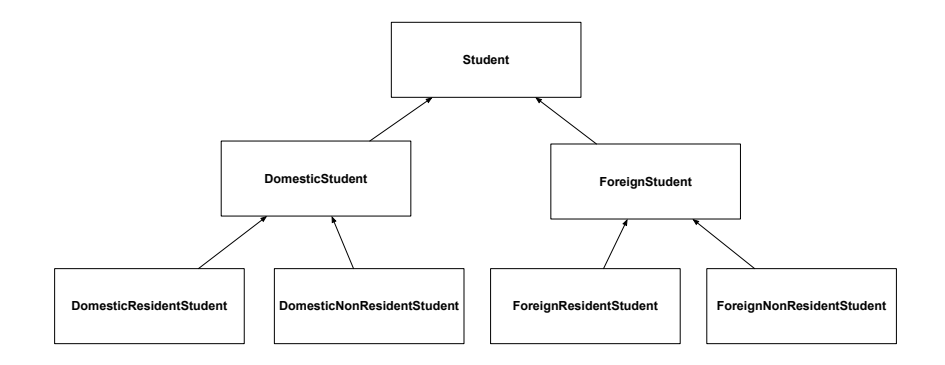

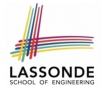

#### **Multi-Level Inheritance Hierarchy: Smart Phones**

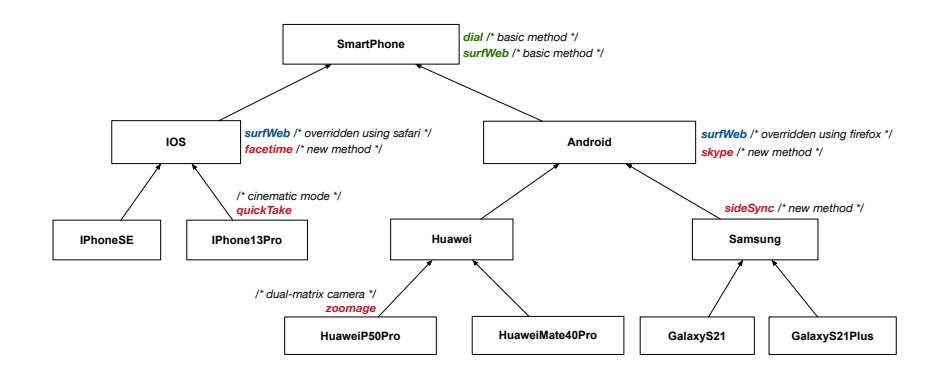

#### **Inheritance Forms a Type Hierarchy**

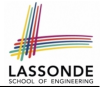

- A (data) *type* denotes a set of related *runtime values*.
	- Every *class* can be used as a type: the set of runtime *objects*.
- Use of *inheritance* creates a *hierarchy* of classes:
	- (Implicit) Root of the hierarchy is Object.
	- Each extends declaration corresponds to an upward arrow.
	- The extends relationship is *transitive*: when A extends B and B extends C, we say A *indirectly* extends C. e.g., Every class implicitly extends the Object class.
	-
- *Ancestor* vs. *Descendant* classes:
	- The *ancestor classes* of a class A are: A itself and all classes that A directly, or indirectly, extends.
		- A inherits all code (attributes and methods) from its *ancestor classes*. ∴ A's instances have a *wider range of expected usages* (i.e., attributes and methods) than instances of its *ancestor* classes.
	- The *descendant classes* of a class A are: A itself and all classes that directly, or indirectly, extends A.
		- Code defined in A is inherited to all its *descendant classes*.

#### **Inheritance Accumulates Code for Reuse**

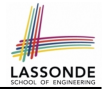

- The *lower* a class is in the type hierarchy, the *more code* it accumulates from its *ancestor classes*:
	- A *descendant class* inherits all code from its *ancestor classes*.
	- A *descendant class* may also:
		- Declare new attributes
		- Define new methods
		- *Redefine* / *Override* inherited methods
- Consequently:
	- When being used as *context objects* ,

instances of a class' *descendant classes* have a *wider range of expected usages* (i.e., attributes and methods).

- Given a *reference variable*, expected to store the address of an object of a particular class, we may *substitute* it with ( *re-assign* it to) an object of any of its *descendant classes*.
- e.g., When expecting a SmartPhone object, we may substitute it with either a IPhone13Pro or a Samsung object.
- **Justification**: A *descendant class* contains *at least as many* methods as defined in its *ancestor classes* (but not vice versa!).

#### **Static Types Determine Expectations**

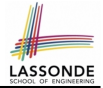

- A reference variable's *static type* is what we declare it to be.
	- **Student** jim declares jim's ST as Student.
	- o | **SmartPhone** myPhone declares myPhone's ST as SmartPhone.
	- The *static type* of a reference variable *never changes* .
- For a reference variable *v*, its *static type C* defines the *expected usages of v as a context object* .
- A method call  $\nabla \cdot \mathbf{m}(\dots)$  is *compilable* if **m** is defined in  $|C|$ .
	- e.g., After declaring **Student** jim , we
		- **may** call register and getTuition on jim
		- **may** *not* call setPremiumRate (specific to a resident student) or setDiscountRate (specific to a non-resident student) on jim
	- e.g., After declaring **SmartPhone** myPhone , we
		- **may** call dial and surfWeb on myPhone
		- **may** *not* call facetime (specific to an IOS phone) or skype (specific to an Android phone) on myPhone

#### **Substitutions via Assignments**

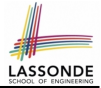

- By declaring **C1** v1, *reference variable* v1 will store the *address* of an object "of class C1" at runtime.
- By declaring **C2** v2, *reference variable* v2 will store the *address* of an object "of class  $C2$ " at runtime.
- Assignment  $\boxed{v1 = v2}$  copies address stored in v2 into v1.

○ v1 will instead point to wherever v2 is pointing to. [ *object alias* ]

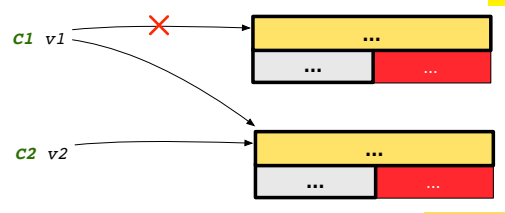

- In such assignment  $v1 = v2$ , we say that we **substitute** an object of (*static*) type C1 by an object of (*static*) type C2.
- *Substitutions* are subject to *rules*!

#### **Rules of Substitution**

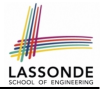

When expecting an object of *static type* A:

- It is *safe* to *substitute* it with an object whose *static type* is any of the *descendant class* of A (including A).
	- ∵ Each *descendant class* of A, being the new substitute, is guaranteed to contain all (non-private) attributes/methods defined in A.
	- e.g., When expecting an IOS phone, you **can** substitute it with either an IPhoneSE or IPhone13Pro.
- It is *unsafe* to *substitute* it with an object whose *static type* is any of the *ancestor classes of* A*'s parent* (excluding A).
	- ∵ Class A may have defined new methods that do not exist in any of its *parent's ancestor classes* .
	- e.g., When expecting **IOS** phone, **unsafe** to substitute it with a SmartPhone ∵ facetime not supported in Android phone.
- It is also *unsafe* to *substitute* it with an object whose *static type* is neither an ancestor nor a descendant of A.
	- e.g., When expecting  $cos$  phone, **unsafe** to substitute it with a HuaweiP50Pro : facetime not supported in Android phone.

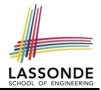

A *reference variable*'s *dynamic type* is the type of object that it is currently pointing to at runtime.

- The *dynamic type* of a reference variable *may change* whenever we *re-assign* that variable to a different object.
- There are two ways to re-assigning a reference variable.

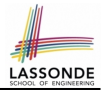

#### **Visualizing Static Type vs. Dynamic Type**

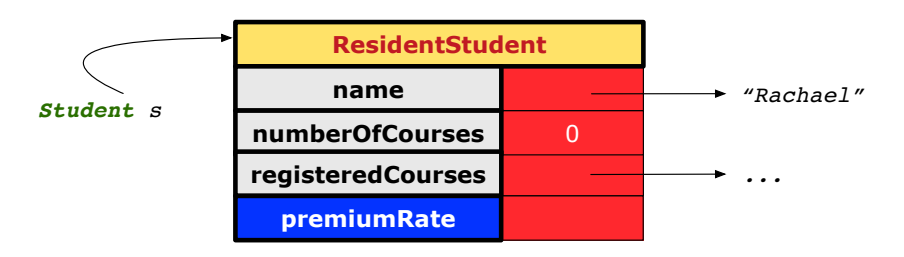

- Each segmented box denotes a *runtime* object.
- Arrow denotes a variable (e.g., s) storing the object's address. Usually, when the context is clear, we leave the variable's *static type* implicit (*Student*).
- Title of box indicates type of runtime object, which denotes the *dynamic type* of the variable (*ResidentStudent*).

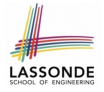

### **Reference Variable: Changing Dynamic Type (1)**

Re-assigning a reference variable to a newly-created object:

- *Substitution Principle* : the new object's class must be a *descendant class* of the reference variable's *static type*.
- e.g., **Student** jim = **new ResidentStudent**(. . . ) changes the **dynamic type** of jim to ResidentStudent.
- e.g., jim = **new NonResidentStudent**(. . . ) changes the **dynamic type** of jim to NonResidentStudent.
- e.g., **ResidentStudent** jeremy = **new Student**(. . . ) is illegal because Studnet is **not** a *descendant class* of the *static type* of jeremy (i.e., ResidentStudent).

# **Reference Variable:**

# **Changing Dynamic Type (2)**

Re-assigning a reference variable  $\nu$  to an existing object that is referenced by another variable other (i.e.,  $|v| =$  other  $|$ ):

○ *Substitution Principle* : the static type of other must be a *descendant class* of v's *static type*.

○ e.g., Say we declare

```
Student jim = new Student(. . .);
ResidentStudent rs = new ResidentStudnet(. . .);
NonResidentStudnet nrs = new NonResidentStudent(. . .);
```
 $\bullet$  | jim = rs | changes the *dynamic type* of jim to the dynamic type of rs  $\vert$  jim = nrs

changes the *dynamic type* of jim to the dynamic type of nrs

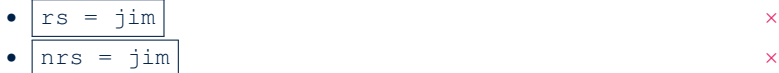

#### **Polymorphism and Dynamic Binding (1)**

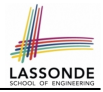

- *Polymorphism* : An object variable may have *"multiple possible shapes"* (i.e., allowable *dynamic types*).
	- Consequently, there are *multiple possible versions* of each method that may be called.
		- e.g., A *Student* variable may have the *dynamic type* of **Student**, **ResidentStudent**, or **NonResidentStudent**,
		- This means that there are three possible versions of the getTuition() that may be called.
- *Dynamic binding*: When a method m is called on an object variable, the version of m corresponding to its *"current shape"* (i.e., one defined in the *dynamic type* of *m*) will be called.

```
Student jim = new ResidentStudent(. . .);
\lim_{x \to a} qetTuition(); /* version in ResidentStudent */
jim = new NonResidentStudent(. . .);
\lim_{x \to a} qetTuition(); /* version in NonResidentStudent */
```
#### **Polymorphism and Dynamic Binding (2.1)**

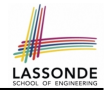

**class** Student {. . .} **class** ResidentStudent **extends** Student {. . .} **class** NonResidentStudent **extends** Student {. . .}

```
class StudentTester1 {
 public static void main(String[] args) {
   Student jim = new Student("J. Davis");
  ResidentStudent rs = new ResidentStudent("J. Davis");
  \lim = rs; /* legal */
  rs = iim: /* illegal */
  NonResidentStudnet nrs = new NonResidentStudent("J. Davis");
   \lim = nrs; /* legal */
   nrs = iim; /* illegal */
 }
}
```
#### **Polymorphism and Dynamic Binding (2.2)**

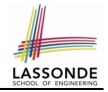

class Student {...} **class** ResidentStudent **extends** Student {. . .} **class** NonResidentStudent **extends** Student {. . .}

```
class StudentTester2 {
 public static void main(String[] args) {
   Course eecs2030 = new Course("EECS2030", 500.0);
   Student jim = new Student("J. Davis");
   ResidentStudent rs = new ResidentStudent("J. Davis");
   rs.setPremiumRate(1.5);
    \exists \lim = \frac{rs}{s};
   System.out.println(\lim_{\epsilon \to 0} \det \text{Fulition}()); /* 750.0 */
   NonResidentStudnet nrs = new NonResidentStudent("J. Davis");
   nrs.setDiscountRate(0.5);
    \exists \text{im} = \text{nrs}:
   System.out.println(\lim_{\epsilon \to 0} \det Tuition() ); /* 250.0 */
  }
}
```
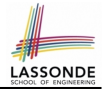

#### **Polymorphism and Dynamic Binding (3.1)**

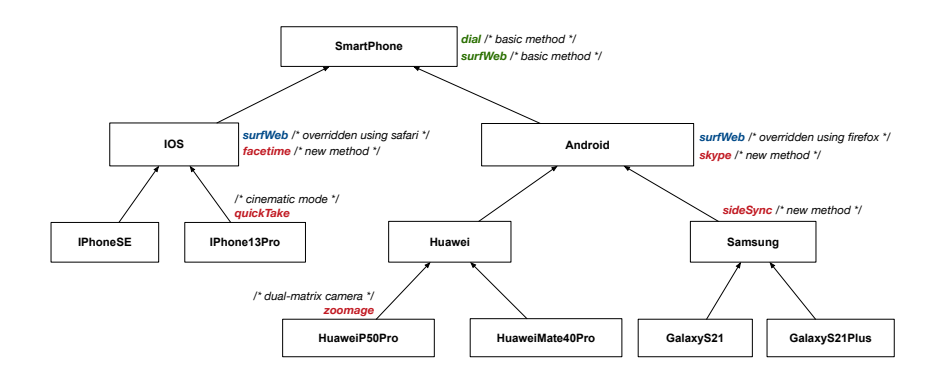

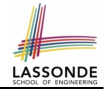

#### **Polymorphism and Dynamic Binding (3.2)**

```
class SmartPhoneTest1 {
 public static void main(String[] args) {
   SmartPhone myPhone;
   IOS ip = new IPhoneSE();
   Samsung ss = new GalaxyS21Plus();
  myPhone = ip; /* legal */myPhone = ss; /* legal */
   IOS presentForHeeyeon;
  presentForHeeyeon = ip; /* legal */presentForHeeyeon = ss; /* illegal */
 }
}
```
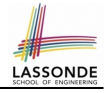

#### **Polymorphism and Dynamic Binding (3.3)**

```
class SmartPhoneTest2 {
 public static void main(String[] args) {
  SmartPhone myPhone;
   IOS ip = new IPhone13Pro();
  mvPhone = iv:
  myPhone. surfWeb (); /* version of surfWeb in IPhone13Pro */
   Samsung ss = new GalaxyS21();
  myPhone = ss;myPhone. \text{surface} (); /* version of surfWeb in GalaxyS21 */
 }
}
```
### **Reference Type Casting: Motivation (1.1)**

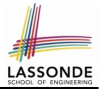

1 **Student** jim = **new ResidentStudent**("J. Davis");

#### 2 **ResidentStudent**  $rs = jim;$ <br>3  $rs.setPrimiumRate(1.5):$

```
3 rs.setPremiumRate(1.5);
```
- **L1** is *legal*: ResidentStudent is a **descendant class** of the *static type* of jim (i.e., Student).
- **L2** is *illegal*: jim's *ST* (i.e., Student) is *not* a **descendant class** of rs's *ST* (i.e., ResidentStudent). Java compiler is *unable to infer* that jim's *dynamic type* in **L2** is

ResidentStudent!

● Force the Java compiler to believe so via a cast in **L2**:

ResidentStudent rs = (**ResidentStudent**) jim;

- The cast | (*ResidentStudent*) jim | creates for jim *a temporary alias* whose *ST* corresponds to the *cast type* (*ResidentStudent*).
- Alias rs of *ST* **ResidentStudent** is then created via an assignment. **Note**. jim's *ST* always remains **Student**.
- *dynamic binding*: After the **cast**, **L3** will execute the correct version of setPremiumRate (∴ **DT** of rs is **ResidentStudent**). **[55 of 110](#page-99-0)**

#### **Reference Type Casting: Motivation (1.2)**

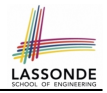

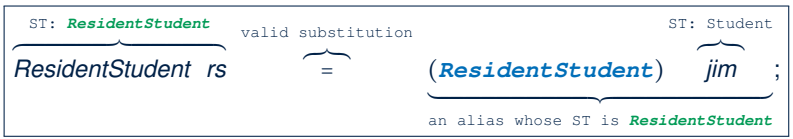

- $\circ$  Variable rs is declared of *static type* (ST) ResidentStudent.
- Variable jim is declared of *ST* Student.
- The cast (*ResidentStudent*) jim creates for jim a **temporary alias**, whose **ST** corresponds to the **cast type** (ResidentStudent).

 $\Rightarrow$  Such a cast makes the assignment valid.

∵ RHS's *ST* (ResidentStudent) is a descendant of LHS's *ST* (ResidentStudent).

⇒ The assignment creates an alias rs with **ST** ResidentStudent.

○ **No** new object is created.

Only an *alias* rs with a different **ST** (ResidentStudent) is created.

○ After the assignment, jim's *ST* **remains** Student.

#### **Reference Type Casting: Motivation (2.1)**

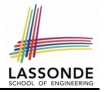

- 1 **SmartPhone** aPhone = **new IPhone13Pro**();
- 2 **IPhone13Pro** for Heeyeon = aPhone;<br>3  $for Heeyeon, facetime(1.5)$ :

```
forHeeyeon.facetime(1.5);
```
- **L1** is *legal*: IPhone13Pro is a **descendant class** of the *static type* of aPhone (i.e., SmartPhone).
- **L2** is *illegal*: aPhone's *ST* (i.e., SmartPhone) is *not* a **descendant class** of forHeeyeon's *ST* (i.e., IPhone13Pro).

Java compiler is *unable to infer* that aPhone's *dynamic type* in **L2** is IPhone13Pro!

● Force the Java compiler to believe so via a cast in **L2**:

IPhone13Pro forHeeyeon = (**IPhone13Pro**) aPhone;

- The cast (*IPhone13Pro*) aPhone creates for aPhone *a temporary alias* whose *ST* corresponds to the *cast type* (*IPhone13Pro*).
- Alias forHeeyeon of *ST* **IPhone13Pro** is then created via an assignment. **Note**. aPhone's *ST* always remains **SmartPhone**.
- *dynamic binding*: After the **cast**, **L3** will execute the correct version of facetime (∵ *DT* of forHeeyeon is **IPhone13Pro**). **[57 of 110](#page-99-0)**

#### **Reference Type Casting: Motivation (2.2)**

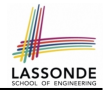

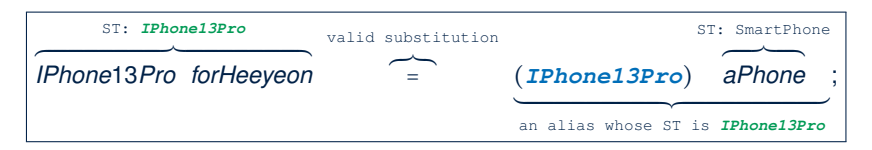

- Variable forHeeyeon is declared of *static type* (*ST*) IPhone13Pro.
- Variable aPhone is declared of *ST* SmartPhone.
- $\circ$  The cast (*IPhone13Pro*) aPhone creates for aPhone a **temporary alias**, whose *ST* corresponds to the *cast type* (IPhone13Pro).
	- $\Rightarrow$  Such a cast makes the assignment valid.
	- ∵ RHS's *ST* (IPhone13Pro) is a descendant of LHS's *ST* (IPhone13Pro).
	- ⇒ The assignment creates an alias forHeeyeon with *ST* IPhone13Pro.
- **No** new object is created.

Only an *alias* forHeeyeon with a different *ST* (IPhone13Pro) is created.

○ After the assignment, aPhone's *ST* **remains** SmartPhone.

#### **Type Cast: Named or Anonymous**

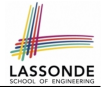

#### **Named Cast**: Use intermediate variable to store the cast result.

```
SmartPhone aPhone = new IPhone13Pro();
IOS forHeeyeon = (IPhone13Pro) aPhone;
forHeeyeon.facetime();
```
#### **Anonymous Cast**: Use the cast result directly.

**SmartPhone** aPhone = **new IPhone13Pro**(); ((**IPhone13Pro**) aPhone).facetime();

#### **Common Mistake**:

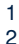

```
1 SmartPhone aPhone = new IPhone13Pro();
```

```
2 (IPhone13Pro) aPhone.facetime();
```
 $\mathsf{L2} \equiv |\text{ (IPhone13Pro)}$  (aPhone.facetime()) : Call, then cast.

⇒ This does **not** compile ∵ facetime() is **not** declared in the *static type* of aPhone (SmartPhone).

#### **Notes on Type Cast (1)**

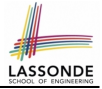

- Given variable **v** of *static type ST<sup>v</sup>* , it is *compilable* to cast **v** to
	- *C* , as long as *C* is an **ancestor** or **descendant** of *ST<sup>v</sup>* .
- Without cast, we can **only** call methods defined in *ST<sup>v</sup>* on *v*.
- Casting *v* to *C* creates for *v* an alias with *ST C* .
	- ⇒ All methods that are defined in *C* can be called.

```
Android myPhone = new GalaxyS21Plus();
/* can call methods declared in Android on myPhone
* dial, surfweb, skype ✓ sideSync × */
SmartPhone sp = (SmartPhone) myPhone;
/* Compiles OK ∵ SmartPhone is an ancestor class of Android
* expectations on sp narrowed to methods in SmartPhone
* sp.dial, sp.surfweb ✓ sp.skype, sp.sideSync × */
GalaxyS21Plus ga = (GalaxyS21Plus) myPhone;
/* Compiles OK ∵ GalaxyS21Plus is a descendant class of Android
* expectations on ga widened to methods in GalaxyS21Plus
 * ga.dial, ga.surfweb, ga.skype, ga.sideSync ✓ */
```
### **Reference Type Casting: Danger (1)**

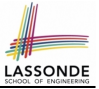

- 1 **Student** jim = **new NonResidentStudent**("J. Davis");
- 2 **ResidentStudent** rs = (ResidentStudent) jim;
- $3 | rs.setPremiumRate(1.5)$ :
	- **L1** is *legal*: NonResidentStudent is a **descendant** of the static type of jim (Student).
	- L2 is *legal* (where the cast type is ResidentStudent):
		- cast type is **descendant** of jim's ST (Student).
		- cast type is **descendant** of rs's ST (ResidentStudent).
	- **L3** is *legal* ∵ setPremiumRate is in rs' *ST* ResidentStudent.
	- Java compiler is *unable to infer* that jim's *dynamic type* in L2 is actually NonResidentStudent.
	- Executing L2 will result in a *ClassCastException*.
		- ∵ Attribute premiumRate (expected from a *ResidentStudent*)

is *undefined* on the *NonResidentStudent* object being cast.

#### **Reference Type Casting: Danger (2)**

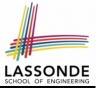

- 1 **SmartPhone** aPhone = **new GalaxyS21Plus**();
- 2 **IPhone13Pro** forHeeyeon = (IPhone13Pro) aPhone;
- 
- 3 forHeeyeon.quickTake();
	- **L1** is *legal*: GalaxyS21Plus is a **descendant** of the static type of aPhone (SmartPhone).
	- **L2** is *legal* (where the cast type is Iphone6sPlus): ○ cast type is **descendant** of aPhone's ST (SmartPhone).
		- cast type is **descendant** of forHeeyeon's ST (IPhone13Pro).
	- **L3** is *legal* ∵ quickTake is in forHeeyeon' *ST* IPhone13Pro.
	- Java compiler is *unable to infer* that aPhone's *dynamic type* in **L2** is actually GalaxyS21Plus.
	- Executing L2 will result in a *ClassCastException*. ∵ Methods facetime, quickTake (expected from an *IPhone13Pro*) is *undefined* on the *GalaxyS21Plus* object being cast. **[62 of 110](#page-99-0)**

#### **Notes on Type Cast (2.1)**

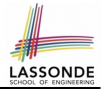

Given a variable *v* of static type  $ST_v$  and dynamic type  $DT_v$ :

- $| (C) \times |$  is *compilable* if C is  $ST_v$ 's ancestor or descendant.
- Casting v to C's *ancestor*/*descendant narrows*/*widens* expectations.
- However, being *compilable* does not guarantee *runtime-error-free*!

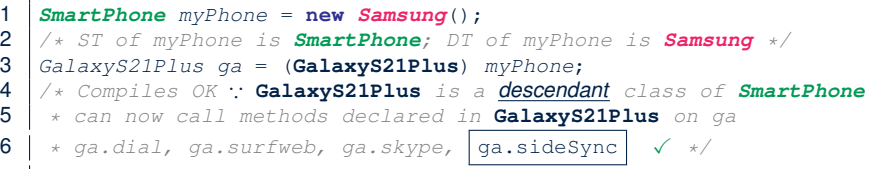

- Type cast in **L3** is *compilable* .
- Executing L3 will cause *ClassCastException*.

**L3**: myPhone's *DT* Samsung cannot meet expectations of the temporary *ST* GalaxyS21Plus (e.g., sideSync).

#### **Notes on Type Cast (2.2)**

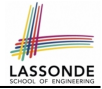

Given a variable *v* of static type  $ST_v$  and dynamic type  $DT_v$ :

- $| (C) \times |$  is *compilable* if C is  $ST_v$ 's ancestor or descendant.
- Casting v to C's *ancestor*/*descendant narrows*/*widens* expectations.
- However, being *compilable* does not guarantee *runtime-error-free*!

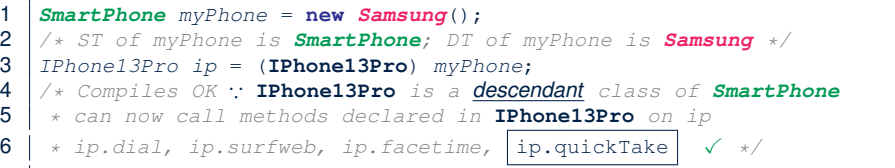

- Type cast in **L3** is *compilable* .
- Executing L3 will cause *ClassCastException*.

**L3**: myPhone's *DT* Samsung cannot meet expectations of the temporary *ST* IPhone13Pro (e.g., quickTake).

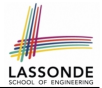

A cast (C) v is *compilable* and *runtime-error-free* if *C* is located along the **ancestor path** of *DT<sup>v</sup>* .

e.g., Given *Android* myPhone = new *Samsung*();

- Cast myPhone to a class along the **ancestor path** of its *DT Samsung*.
- Casting myPhone to a class with more expectations than its *DT Samsung* (e.g., GalaxyS21Plus) will cause ClassCastException.
- Casting myPhone to a class irrelevant to its *DT Samsung* (e.g., HuaweiMate40Pro) will cause ClassCastException.

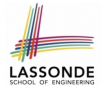

#### **Required Reading: Static Types, Dynamic Types, Casts**

[https://www.eecs.yorku.ca/˜jackie/teaching/](https://www.eecs.yorku.ca/~jackie/teaching/lectures/2021/F/EECS2030/notes/EECS2030_F21_Notes_Static_Types_Cast.pdf) [lectures/2021/F/EECS2030/notes/EECS2030\\_F21\\_](https://www.eecs.yorku.ca/~jackie/teaching/lectures/2021/F/EECS2030/notes/EECS2030_F21_Notes_Static_Types_Cast.pdf) [Notes\\_Static\\_Types\\_Cast.pdf](https://www.eecs.yorku.ca/~jackie/teaching/lectures/2021/F/EECS2030/notes/EECS2030_F21_Notes_Static_Types_Cast.pdf)

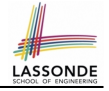

#### **Compilable Cast vs. Exception-Free Cast**

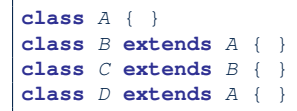

```
\begin{array}{c|c} 1 & B & b = \textbf{new} & C() \\ 2 & D & d = (D) & b \end{array}(D) h:
```
- After **L1**:
	- *ST* of b is B
	- *DT* of b is C
- Does **L2** compile? [ NO ]

∵ cast type D is neither an ancestor nor a descendant of b's *ST* B

• Would  $D d = (D)$   $((A) b)$   $fix$  **L2**? [ YES ]

∵ cast type D is an ancestor of b's cast, temporary *ST* A

● ClassCastException when executing this fixed **L2**? [ YES ] ∵ cast type D is not an ancestor of b's *DT* C

# **Reference Type Casting: Runtime Check (1) LASSOND**

```
1 Student jim = new NonResidentStudent("J. Davis");
2 if (jim instanceof ResidentStudent)
3 ResidentStudent rs = ( ResidentStudent ) jim;
4 rs.setPremiumRate(1.5):
5 }
```
- **L1** is *legal*: NonResidentStudent is a **descendant class** of the *static type* of jim (i.e., Student).
- L2 checks if jim's *DT* is a descendant of ResidentStudent. *FALSE* : jim's *dynamic type* is NonResidentStudent!
- L3 is *legal*: jim's cast type (i.e., ResidentStudent) is a **descendant class of rs's ST** (i.e., ResidentStudent).
- L3 will not be executed at runtime, hence no ClassCastException, thanks to the check in **L2**!

# **Reference Type Casting: Runtime Check (2)**

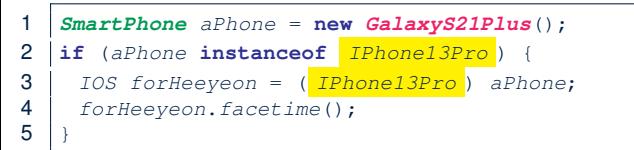

- **L1** is *legal*: GalaxyS21Plus is a **descendant class** of the static type of aPhone (i.e., SmartPhone).
- L2 checks if aPhone's *DT* is a descendant of IPhone13Pro. *FALSE* ∵ aPhone's *dynamic type* is GalaxyS21Plus!
- **L3** is *legal*: aPhone's cast type (i.e., IPhone13Pro) is a **descendant class** of forHeeyeon's *static type* (i.e., IOS).
- L3 will not be executed at runtime, hence no ClassCastException, thanks to the check in **L2**!

#### **Notes on the instanceof Operator (1)**

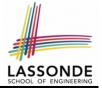

Given a reference variable  $\nu$  and a class  $\infty$ , you write

v **instanceof** C

to check if the *dynamic type* of v, at the moment of being checked, is a **descendant class** of  $\infty$  (so that  $|(\infty) - \nu|$  is safe).

```
SmartPhone myPhone = new Samsung();
println(myPhone instanceof Android);
/* true ∵ Samsung is a descendant of Android */
println(myPhone instanceof Samsung);
/* true ∵ Samsung is a descendant of Samsung */
println(myPhone instanceof GalaxyS21);
/* false ∵ Samsung is not a descendant of GalaxyS21 */
println(myPhone instanceof IOS);
/* false ∵ Samsung is not a descendant of IOS */
println(myPhone instanceof IPhone13Pro);
/* false ∵ Samsung is not a descendant of IPhone13Pro */
```
⇒ **Samsung** is the most specific type which myPhone can be **safely** cast to. **[70 of 110](#page-99-0)**

#### **Notes on the instanceof Operator (2)**

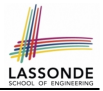

Given a reference variable  $\nabla$  and a class  $\mathbb{C}$ .

5 }

8 }

11 }

 $\triangledown$  **instance f**  $\subset$  checks if the *dynamic type* of  $\triangledown$ , at the moment of being checked, is a descendant class of C.

```
1 SmartPhone myPhone = \mathbf{new} Samsung();<br>2 \left| \begin{array}{ccc} \neq & ST \text{ of } mVPhone & is & SmartPhone: & DT \end{array} \right.2 \frac{2}{1} /* ST of myPhone is SmartPhone; DT of myPhone is Samsung */<br>3 \frac{1}{1} f(myPhone instance of Samsung) {
      3 if(myPhone instanceof Samsung) {
 4 Samsung samsung = (Samsung) myPhone;
 6 if(myPhone instanceof GalaxyS21Plus) {
         7 GalaxyS21Plus galaxy = (GalaxyS21Plus) myPhone;
9 if(myphone instanceof HuaweiMate40Pro) {<br>10 Huawei hw = (HuaweiMate40Pro) myPhone:
        10 Huawei hw = (HuaweiMate40Pro) myPhone;
```
● **L3** evaluates to *true*. [*safe* to cast] ● **L6** and **L9** evaluate to *false*. [*unsafe* to cast] This prevents **L7** and **L10**, causing ClassCastException if executed, from being executed. **[71 of 110](#page-99-0)**

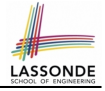

#### **Static Types, Casts, Polymorphism (1.1)**

```
class SmartPhone {
 void dia(() \{ ... \})}
class IOS extends SmartPhone {
 void factorime() \{ \ldots \}}
class IPhone13Pro extends IOS {
 void quickTake() { ... }
}
```

```
SmartPhone sp = new IPhone13Pro();
2 \mid sp. dial();3 | sp.facetime(); \timessp.quickTake(): x
```
*Static type* of *sp* is SmartPhone

⇒ can only call methods defined in SmartPhone on *sp*
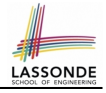

# <span id="page-72-0"></span>**Static Types, Casts, Polymorphism (1.2)**

```
class SmartPhone {
 void dial() { ... }
}
class IOS extends SmartPhone {
 void factorime() \{ \ldots \}}
class IPhone13Pro extends IOS {
 void quickTake() { ... }
}
```
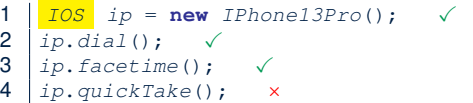

#### **Static type** of *ip* is **IOS**

⇒ can only call methods defined in IOS on *ip*

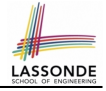

# <span id="page-73-0"></span>**Static Types, Casts, Polymorphism (1.3)**

```
class SmartPhone {
 void dia(() \{ ... \})}
class IOS extends SmartPhone {
 void factorime() \{ \ldots \}}
class IPhone13Pro extends IOS {
 void quickTake() { ... }
}
```
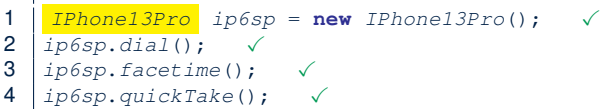

*Static type* of *ip*6*sp* is IPhone13Pro

⇒ can call all methods defined in IPhone13Pro on *ip*6*sp*

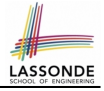

# <span id="page-74-0"></span>**Static Types, Casts, Polymorphism (1.4)**

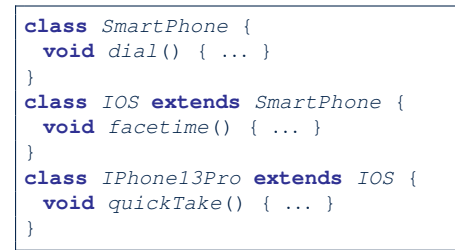

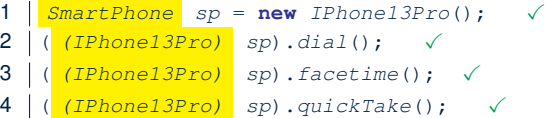

#### **L4** is equivalent to the following two lines:

 $IPhone13Pro\ ip6sp = (IPhone13Pro)$  sp;

ip6sp.quickTake();

# <span id="page-75-0"></span>**Static Types, Casts, Polymorphism (2)**

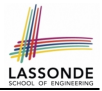

Given a reference variable declaration

**C** v;

- *Static type* of reference variable *v* is class *C*
- $\circ$  A method call  $\overline{v \cdot m}$  is valid if *m* is a method **defined** in class *C*.
- Despite the *dynamic type* of *v*, you are only allowed to call methods that are defined in the *static type* C on *v*.
- If you are certain that *v*'s *dynamic type* can be expected **more** than its *static type*, then you may use an insanceof check and a cast.

```
Course eecs2030 = new Course("EECS2030", 500.0);
Student s = new ResidentStudent("Jim");
s.register(eecs2030);
if(s instanceof ResidentStudent) {
   ( (ResidentStudent) s).setPremiumRate(1.75);
 System.out.println(( (ResidentStudent) s).getTuition());
}
```
# **ASSON**

#### <span id="page-76-0"></span>**Polymorphism: Method Parameters (1)**

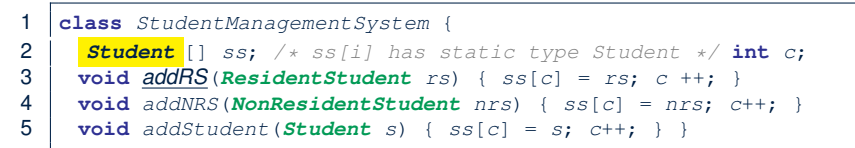

- $\bullet$  **L3**: ss[c] = rs is valid.  $\cdot \cdot$  RHS's ST Resident Student is a *descendant class* of LHS's ST Student.
- Say we have a StudentManagementSystem object sms:
	- $\circ$  sms. addRS( $\circ$ ) attempts the following assignment (recall call by value), which replaces parameter  $rs$  by a copy of argument  $\circ$ :

 $rs = o$ :

- Whether this argument passing is valid depends on o's *static type*.
- In the signature of a method  $m$ , if the type of a parameter is class  $\mathbb C$ , then we may call method  $\mathbb m$  by passing objects whose *static types* are C's *descendants*. **[77 of 110](#page-99-0)**

#### <span id="page-77-0"></span>**Polymorphism: Method Parameters (2.1)**

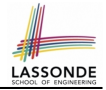

In the StudentManagementSystemTester:

```
Student s1 = new Student();
Student s2 = new ResidentStudent();
Student_S3 = new NonResidentStudent();
ResidentStudent rs = new ResidentStudent();
NonResidentStudent nrs = new NonResidentStudent():
StudentManagementSystem sms = new StudentManagementSystem();
sms.addRS(s1): xsms.addRS(s2): xsms.addRS(s3): xsms.addRS(rs); \quad \checkmarksms.addRS(nrs); \timessms.addStudent(s1): √
sms.addStudent(s2); √
sms.addStudent(s3): √
sms.addStudent(rs): √
sms.addStudent(nrs): √
```
## <span id="page-78-0"></span>**Polymorphism: Method Parameters (2.2)**

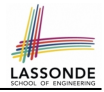

In the StudentManagementSystemTester:

```
1 Student s = new Student("Stella");<br>2 \frac{1}{x} s' ST: Student; s' DT: Student
2 \Big| / * s' ST: Student; s' DT: Student */<br>3 StudentManagementSystem sms = new Sti
     3 StudentManagementSystem sms = new StudentManagementSystem();
4 \mid sms.addRS(s): \times
```
- $\circ$  **L4** *compiles* with a cast:  $\sqrt{s}$ <sub>Sms</sub>.addRS((**ResidentStudent**) s)
	- *Valid* cast ∵ (ResidentStudent) is a descendant of s' *ST*.
	- *Valid* call ∵ s' temporary *ST* (ResidentStudent) is now a descendant class of addRS's parameter rs' **ST** (ResidentStudent).
- But, there will be a *ClassCastException* at runtime! ∵s' **DT** (Student) is **not** a descendant of ResidentStudent.
- We should have written:

```
if(s instanceof ResidentStudent) {
 sms.addRS((ResidentStudent) s):
}
```
The **instanceof** expression will evaluate to *false*, meaning it is *unsafe* to cast, thus preventing ClassCastException.

## <span id="page-79-0"></span>**Polymorphism: Method Parameters (2.3)**

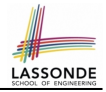

In the StudentManagementSystemTester:

```
1 Student s = \text{new NonResidentStudent("Nancy");<br>2 \frac{s}{s} ST: Student; s' DT: NonResidentStudent
2 \Big| /\star \simeq S: Student; s' DT: NonResidentStudent \star/<br>3 StudentManagementSystem sms = new StudentManagem
     3 StudentManagementSystem sms = new StudentManagementSystem();
4 \mid sms.addRS(s): \times
```
- $\circ$  **L4** *compiles* with a cast:  $\sqrt{s}$ <sub>Sms</sub>.addRS((**ResidentStudent**) s)
	- *Valid* cast ∵ (ResidentStudent) is a descendant of s' *ST*.
	- *Valid* call ∵ s' temporary *ST* (ResidentStudent) is now a descendant class of addRS's parameter rs' **ST** (ResidentStudent).
- But, there will be a *ClassCastException* at runtime!
	- ∵ s' *DT* (NonResidentStudent) not descendant of ResidentStudent.
- We should have written:

```
if(s instanceof ResidentStudent) {
 sms.addRS((ResidentStudent) s):
}
```
The **instanceof** expression will evaluate to *false*, meaning it is *unsafe* to cast, thus preventing ClassCastException.

## <span id="page-80-0"></span>**Polymorphism: Method Parameters (2.4)**

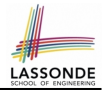

In the StudentManagementSystemTester:

```
1 Student s = new ResidentStudent("Rachael");<br>2 /* s' ST: Student; s' DT: ResidentStudent *
2 \Big| /\star \simeq S' ST: Student; s' DT: ResidentStudent \star /<br>3 StudentManagementSystem sms = new StudentMan
     3 StudentManagementSystem sms = new StudentManagementSystem();
4 \mid sms.addRS(s): \times
```
- $\circ$  **L4** *compiles* with a cast:  $\sqrt{s}$  sms.addRS((**ResidentStudent**) s)
	- *Valid* cast ∵ (ResidentStudent) is a descendant of s' *ST*.
	- *Valid* call ∵ s' temporary *ST* (ResidentStudent) is now a descendant class of addRS's parameter rs' **ST** (ResidentStudent).
- And, there will be **no** ClassCastException at runtime!
	- ∵ s' *DT* (ResidentStudent) is descendant of ResidentStudent.
- We should have written:

```
if(s instanceof ResidentStudent) \
 sms.addRS((ResidentStudent) s);
}
```
The **instanceof** expression will evaluate to *true*, meaning it is *safe* to cast.

#### <span id="page-81-0"></span>**Polymorphism: Method Parameters (2.5)**

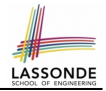

#### In the StudentManagementSystemTester:

**NonResidentStudent** nrs = **new** NonResidentStudent();<br>2 /\* ST: NonResidentStudent; DT: NonResidentStudent  $\frac{2}{3}$  /\* ST: NonResidentStudent; DT: NonResidentStudent \*/<br>3 StudentManagementSystem sms = **new** StudentManagementS StudentManagementSystem sms = **new** StudentManagementSystem();  $4 \mid$  sms.addRS(nrs):  $\times$ 

#### Will **L4** with a cast compile?

sms.addRS( (ResidentStudent) nrs)

*NO* ∵ (ResidentStudent) is *not* a descendant of nrs's *ST* (NonResidentStudent).

# <span id="page-82-0"></span>**Why Inheritance:**

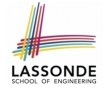

# **A Polymorphic Collection of Students**

How do you define a class StudentManagementSystem that contains a list of *resident* and *non-resident* students?

```
class StudentManagementSystem {
 Student[] students;
 int numOfStudents;
 void addStudent(Student s)
   students[numOfStudents] = s:
   numOfStudents ++;
 }
 void registerAll (Course c) {
   for(int \, i = 0; i \, \leq \, numberOfStudents; i ++1) {
     students[i].register(c)
   }
 }
}
```
#### [a collection of students without inheritance](#page-10-0) **[83 of 110](#page-99-0)**

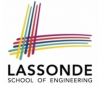

# <span id="page-83-0"></span>**Polymorphism and Dynamic Binding: A Polymorphic Collection of Students (1)**

```
1 ResidentStudent rs = new ResidentStudent ("Rachael");<br>2 rs.setPremiumRate(1.5):
 2 rs.setPremiumRate(1.5);<br>3 NonResidentStudent nrs
       3 NonResidentStudent nrs = new NonResidentStudent("Nancy");
 4 \text{ hrs.setDiscountRate}(0.5);<br>5 StudentManagementSystem s
       5 StudentManagementSystem sms = new StudentManagementSystem();
 6 s sms.addStudent (rs); /* polymorphism */<br>7 sms addStudent (prs): /* polymorphism */
 7 \begin{array}{l} 7 \text{ } \text{sms}.\text{addStudent}(\text{hrs})\text{; // } \text{polymorphism} \times \\ 8 \text{ } \text{Course } \text{pecs}2030 = \text{new} \text{ Course}(\text{THECSS030T}). \end{array}8 Course eecs2030 = new Course("EECS2030", 500.0);<br>9 sms.registerAll(eecs2030):
       sms.registerAll(eecs2030);
10 \mathbf{for}(\mathbf{int} \space i = 0; \space i < \mathbf{sms}.\mathit{numberOfStudents}; \space i++)11 \left\{\n \begin{array}{ccc}\n \star & \text{Dynamic Binding:} \\
 \star & \text{ Right version of}\n \end{array}\n\right.* Right version of getTuition will be called */13 | System.out.println(sms.students[i]. getTuition();
14 }
```
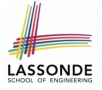

# **Polymorphism and Dynamic Binding: A Polymorphic Collection of Students (2)**

At runtime, attribute sms.ss is a *polymorphic* array:

- *Static type* of each item is as declared: *Student*
- *Dynamic type* of each item is a **descendant** of *Student*: *ResidentStudent*, *NonResidentStudent*

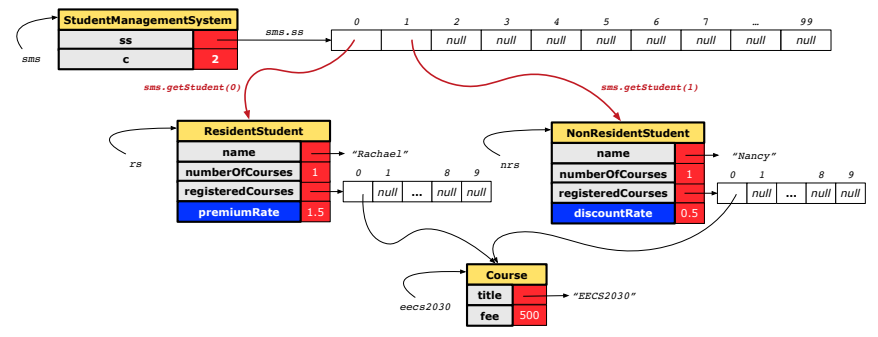

### **Polymorphism: Return Types (1)**

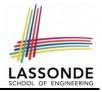

```
1 class StudentManagementSystem {
 2 Student[] ss; int c;
      3 void addStudent(Student s) { ss[c] = s; c++; }
 4 | <mark>Student</mark> getStudent(int i) {<br>5 | Student s = null:
        Student s = null;6 if(i < 0 || i >= c) {<br>7 hrow new InvalidSt:
         7 throw new InvalidStudentIndexException("Invalid index.");
 8 }
9 else {
10 s = ss[i];
11 }
12 return s;
13
```
**L4**: Student is *static type* of getStudent's return value. **L10**: ss[i]'s ST (Student) is **descendant** of s' ST (Student). **Question**: What can be the *dynamic type* of s after **L10**? **Answer: All descendant classes of Student. [86 of 110](#page-99-0)**

# **Polymorphism: Return Types (2)**

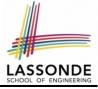

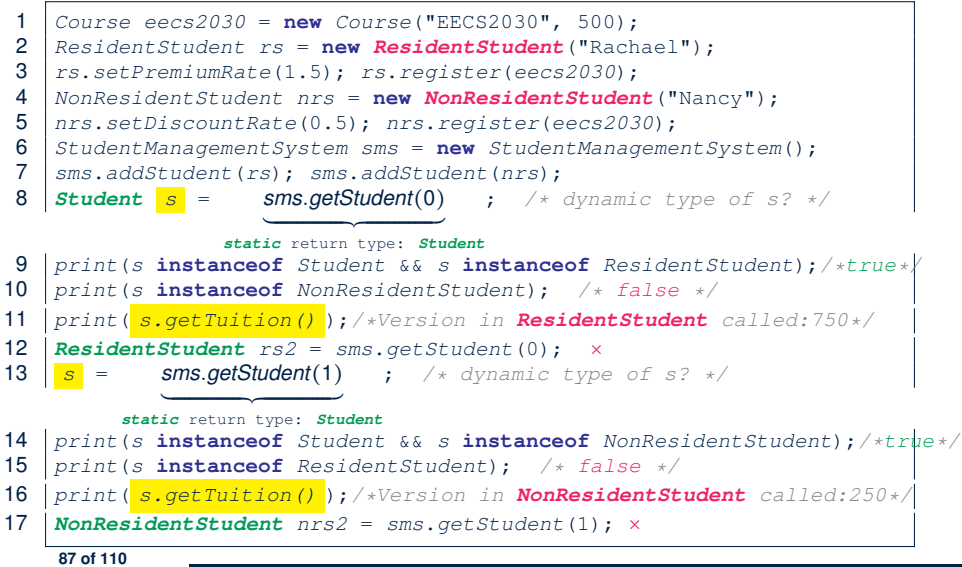

## **Polymorphism: Return Types (3)**

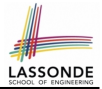

At runtime, attribute  $\sqrt{s_{\text{ms}}\cdot s_{\text{ss}}}$  is a *polymorphic* array:

- *Static type* of each item is as declared: *Student*
- *Dynamic type* of each item is a **descendant** of *Student*: *ResidentStudent*, *NonResidentStudent*

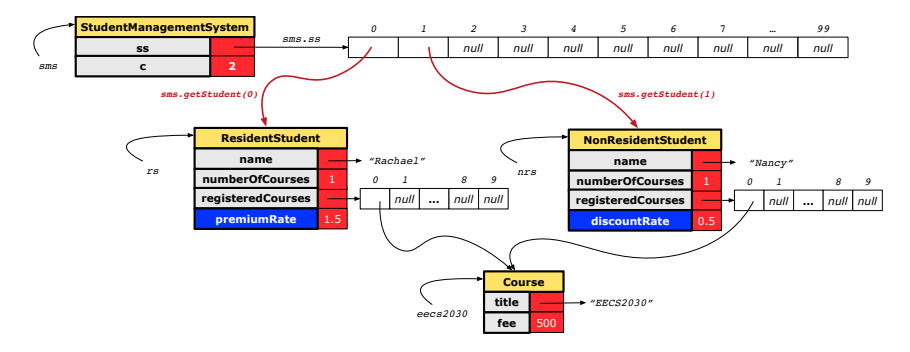

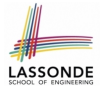

# **Static Type vs. Dynamic Type: When to consider which?**

**Whether or not Java code compiles** depends only on the *static types* of relevant variables.

∵ Inferring the *dynamic type* statically is an *undecidable* problem that is inherently impossible to solve.

● *The behaviour of Java code being executed at runtime* (e.g., which version of method is called due to dynamic binding, whether or not a ClassCastException will occur, *etc.*) depends on the *dynamic types* of relevant variables.

 $\Rightarrow$  Best practice is to visualize how objects are created (by drawing boxes) and variables are re-assigned (by drawing arrows).

# **Summary: Type Checking Rules**

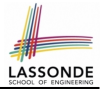

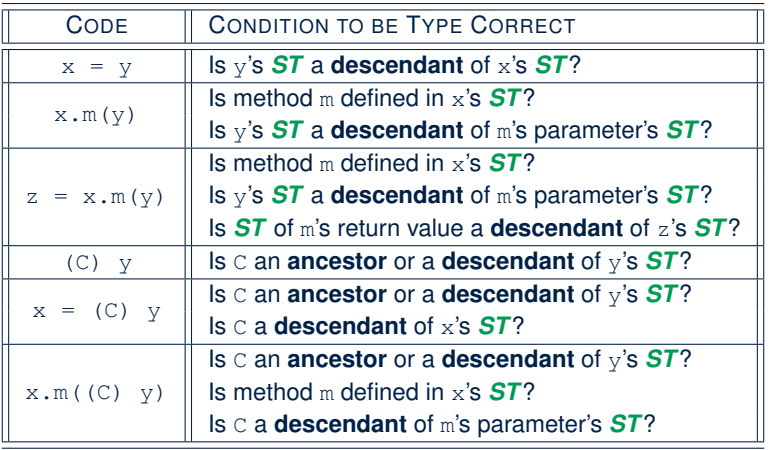

Even if  $(C)$  y compiles OK, there will be a runtime ClassCastException if C is not an **ancestor** of y's *DT*! **[90 of 110](#page-99-0)**

#### **Root of the Java Class Hierarchy**

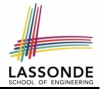

- Implicitly:
	- Every class is a *child/sub* class of the **Object** class.
	- The *Object* class is the *parent/super* class of every class.
- There are two useful *accessor methods* that every class *inherits* from the *Object* class:
	- boolean equals(Object other) Indicates whether some other object is "equal to" this one.
		- $\bullet$  The default definition inherited from  $Object$ :

```
boolean equals(Object other) {
 return (this == other); }
```
- String toString() Returns a string representation of the object.
- Very often when you define new classes, you want to *redefine* / *override* the inherited definitions of equals and toString. **[91 of 110](#page-99-0)**

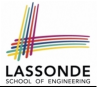

Object is the common parent/super class of every class.

- Every class inherits the *default version* of equals
- Say a reference variable *v* has *dynamic type D*:
	- **Case 1** *D overrides* equals ⇒ v.equals(. . . ) invokes the *overridden version* in *D*
	- **Case 2** *D* does *not override* equals **Case 2.1** At least one ancestor classes of *D override* equals ⇒ v.equals(. . . ) invokes the *overridden version* in the *closest ancestor class* **Case 2.2** No ancestor classes of *D override* equals ⇒ v.equals(. . . ) invokes *default version* inherited from Object.
- Same principle applies to the toString method, and all overridden methods in general.

# **LASSONDE**

# **Overriding and Dynamic Binding (2.1)**

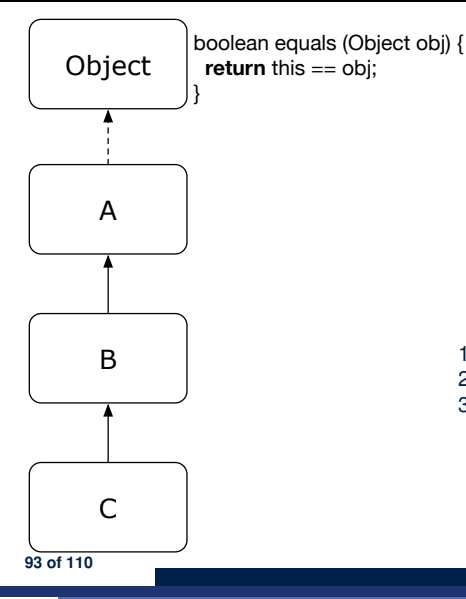

```
class A {
 /*equals not overridden*/
}
class B extends A {
 /*equals not overridden*/
}
class C extends B {
 /*equals not overridden*/
}
```

```
Object c1 = new C();
2 Object c2 = new C();
   3 println(c1.equals(c2));
```
**L3** calls which version of equals? [Object]

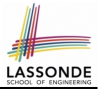

# **Overriding and Dynamic Binding (2.2)**

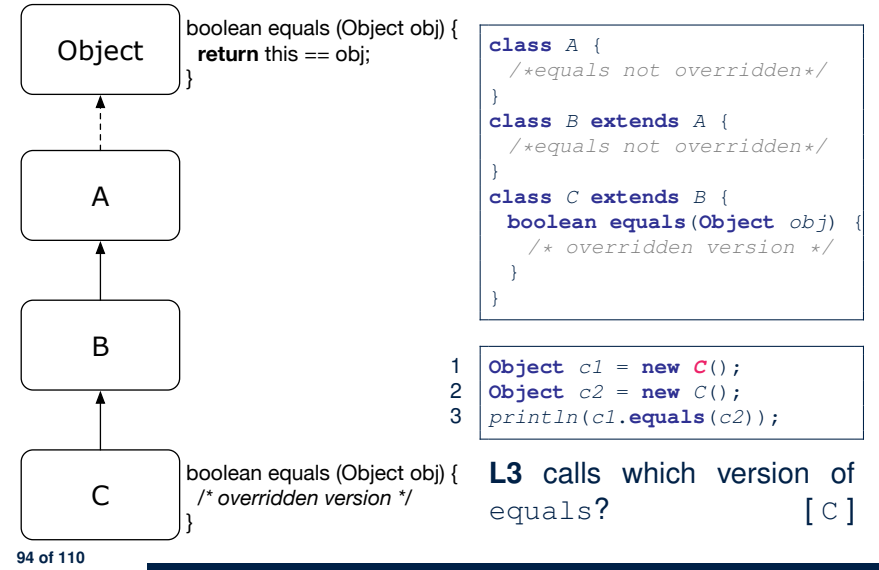

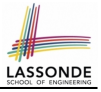

# **Overriding and Dynamic Binding (2.3)**

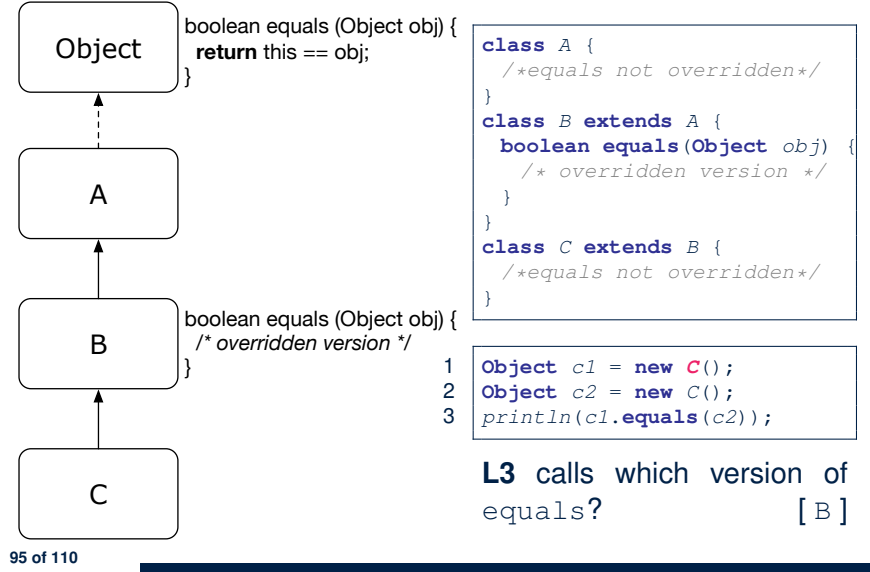

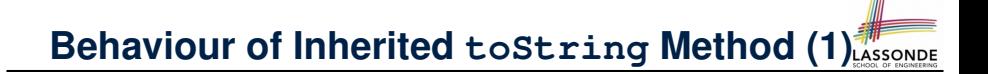

```
Point p1 = new Point(2, 4);System.out.println(p1):
```
Point@677327b6

- Implicitly, the tostring method is called inside the println method.
- By default, the address stored in  $p1$  gets printed.
- We need to **redefine** / *override* the toString method, inherited from the Object class, in the Point class.

# **Behaviour of Inherited toString Method (2[\)](#page-99-0)**

```
class Point {
 double x;
 double y;
 public String toString() {
  return " (" + this.x + ", " + this.v + ");}
}
```
#### After redefining/overriding the toString method:

```
Point p1 = new Point(2, 4);System.out.println(p1);
```

$$
(2, 4)
$$

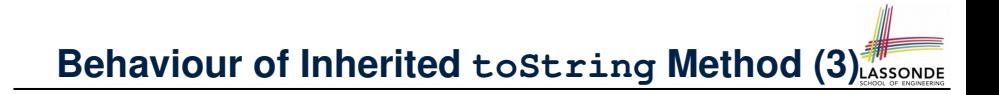

#### **Exercise:** Override the equals and toString methods for the ResidentStudent and NonResidentStudent classes.

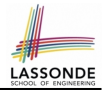

- Implement the *inheritance hierarchy* of **Students** and reproduce all lecture examples.
- Implement the *inheritance hierarchy* of **Smart Phones** and reproduce all lecture examples.
	- **Hints.** Pay attention to:
	- *Valid*? *Compiles*?
	- *ClassCastException*?
- Study the ExampleTypeCasts example: draw the *inheritance hierarchy* and experiment with the various substitutions and casts.

#### **Index (1)**

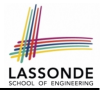

- <span id="page-99-0"></span>**[Learning Outcomes](#page-1-0)**
- **[Why Inheritance: A Motivating Example](#page-2-0)**
- **[Why Inheritance: A Motivating Example](#page-3-0)**
- **No Inheritance: [ResidentStudent](#page-4-0) Class**
- **No Inheritance: [NonResidentClass](#page-5-0)**
- **[No Inheritance: Testing Student Classes](#page-6-0)**
- **[No Inheritance:](#page-7-0)**
- **[Issues with the Student Classes](#page-7-0)**
- **[No Inheritance: Maintainability of Code \(1\)](#page-8-0)**
- **[No Inheritance: Maintainability of Code \(2\)](#page-9-0)**

#### **Index (2)**

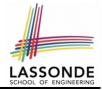

**[No Inheritance:](#page-10-1) [A Collection of Various Kinds of Students](#page-10-1) [Visibility: Project, Packages, Classes](#page-11-0) [Visibility of Classes](#page-12-0) [Visibility of Classes: Across All Classes](#page-13-0) [Within the Resident Package \(no modifier\)](#page-13-0) [Visibility of Classes: Across All Classes](#page-14-0) [Within the Resident Package \(no modifier\)](#page-14-0) [Visibility of Attributes/Methods:](#page-15-0) [Using Modifiers to Define Scopes](#page-15-0) [Visibility of Attr./Meth.: Across All Methods](#page-16-0) [Within the Resident Class \(](#page-16-0)private)**

#### **Index (3)**

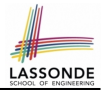

**[Visibility of Attr./Meth.: Across All Classes](#page-17-0) [Within the Resident Package \(no modifier\)](#page-17-0)**

**[Visibility of Attr./Meth.: Across All Packages](#page-18-0) [Within the Resident Project \(](#page-18-0)public)**

**Use of the [protected](#page-19-0) Modifier [Visibility of Attr./Meth.: Across All Methods](#page-20-0) [Within the Resident Package and Sub-Classes \(](#page-20-0)protected)**

**[Visibility of Attr./Meth.](#page-21-0)**

**[Inheritance Architecture](#page-22-0)**

**Inheritance: The Student [Parent/Super Class](#page-23-0)**

**[Inheritance:](#page-24-0)**

**The [ResidentStudent](#page-24-0) Child/Sub Class**

#### **Index (4)**

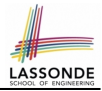

**[Inheritance:](#page-25-0) The [NonResidentStudent](#page-25-0) Child/Sub Class [Inheritance Architecture Revisited](#page-26-0) [Using Inheritance for Code Reuse](#page-27-0) [Visualizing Parent/Child Objects \(1\)](#page-28-0) [Visualizing Parent/Child Objects \(2\)](#page-29-0) [Testing the Two Student Sub-Classes](#page-30-0) [Inheritance Architecture:](#page-31-0) [Static Types & Expectations](#page-31-0) [Polymorphism: Intuition \(1\)](#page-32-0) [Polymorphism: Intuition \(2\)](#page-33-0)**

#### **Index (5)**

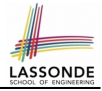

**[Polymorphism: Intuition \(3\)](#page-34-0)**

**[Dynamic Binding: Intuition \(1\)](#page-35-0)**

**[Dynamic Binding: Intuition \(2\)](#page-36-0)**

**[Multi-Level Inheritance Architecture](#page-37-0) [Multi-Level Inheritance Hierarchy:](#page-38-0) [Smart Phones](#page-38-0)**

**[Inheritance Forms a Type Hierarchy](#page-39-0)**

**[Inheritance Accumulates Code for Reuse](#page-40-0)**

**[Static Types Determine Expectations](#page-41-0)**

**[Substitutions via Assignments](#page-42-0)**

**[Rules of Substitution](#page-43-0)**

#### **Index (6)**

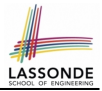

**[Reference Variable: Dynamic Type](#page-44-0)**

**[Visualizing Static Type vs. Dynamic Type](#page-45-0) [Reference Variable:](#page-46-0) [Changing Dynamic Type \(1\)](#page-46-0) [Reference Variable:](#page-47-0) [Changing Dynamic Type \(2\)](#page-47-0) [Polymorphism and Dynamic Binding \(1\)](#page-48-0) [Polymorphism and Dynamic Binding \(2.1\)](#page-49-0) [Polymorphism and Dynamic Binding \(2.2\)](#page-50-0) [Polymorphism and Dynamic Binding \(3.1\)](#page-51-0) [Polymorphism and Dynamic Binding \(3.2\)](#page-52-0)**

## **Index (7)**

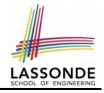

**[Polymorphism and Dynamic Binding \(3.3\)](#page-53-0) [Reference Type Casting: Motivation \(1.1\)](#page-54-0) [Reference Type Casting: Motivation \(1.2\)](#page-55-0) [Reference Type Casting: Motivation \(2.1\)](#page-56-0) [Reference Type Casting: Motivation \(2.2\)](#page-57-0) [Type Cast: Named or Anonymous](#page-58-0) [Notes on Type Cast \(1\)](#page-59-0) [Reference Type Casting: Danger \(1\)](#page-60-0) [Reference Type Casting: Danger \(2\)](#page-61-0) [Notes on Type Cast \(2.1\)](#page-62-0) [Notes on Type Cast \(2.2\)](#page-63-0) [106 of 110](#page-99-0)**

#### **Index (8)**

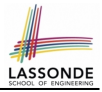

**[Notes on Type Cast \(2.3\)](#page-64-0) [Required Reading:](#page-65-0) [Static Types, Dynamic Types, Casts](#page-65-0) [Compilable Cast vs. Exception-Free Cast](#page-66-0) [Reference Type Casting: Runtime Check \(1\)](#page-67-0) [Reference Type Casting: Runtime Check \(2\)](#page-68-0) [Notes on the](#page-69-0) instanceof Operator (1) [Notes on the](#page-70-0) instanceof Operator (2) [Static Types, Casts, Polymorphism \(1.1\)](#page-71-0) [Static Types, Casts, Polymorphism \(1.2\)](#page-72-0) [Static Types, Casts, Polymorphism \(1.3\)](#page-73-0)**

#### **Index (9)**

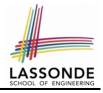

- **[Static Types, Casts, Polymorphism \(1.4\)](#page-74-0)**
- **[Static Types, Casts, Polymorphism \(2\)](#page-75-0)**
- **[Polymorphism: Method Parameters \(1\)](#page-76-0)**
- **[Polymorphism: Method Parameters \(2.1\)](#page-77-0)**
- **[Polymorphism: Method Parameters \(2.2\)](#page-78-0)**
- **[Polymorphism: Method Parameters \(2.3\)](#page-79-0)**
- **[Polymorphism: Method Parameters \(2.4\)](#page-80-0)**
- **[Polymorphism: Method Parameters \(2.5\)](#page-81-0)**
- **[Why Inheritance:](#page-82-0)**
- **[A Polymorphic Collection of Students](#page-82-0)**
- **[Polymorphism and Dynamic Binding:](#page-83-0)**
- **[A Polymorphic Collection of Students \(1\)](#page-83-0)**
## **Index (10)**

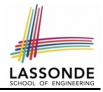

**[Polymorphism and Dynamic Binding:](#page-84-0) [A Polymorphic Collection of Students \(2\)](#page-84-0) [Polymorphism: Return Types \(1\)](#page-85-0) [Polymorphism: Return Types \(2\)](#page-86-0) [Polymorphism: Return Types \(3\)](#page-87-0) [Static Type vs. Dynamic Type:](#page-88-0) [When to consider which?](#page-88-0) [Summary: Type Checking Rules](#page-89-0) [Root of the Java Class Hierarchy](#page-90-0) [Overriding and Dynamic Binding \(1\)](#page-91-0) [Overriding and Dynamic Binding \(2.1\)](#page-92-0)**

**[109 of 110](#page-99-0)**

## **Index (11)**

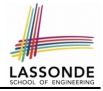

**[Overriding and Dynamic Binding \(2.2\)](#page-93-0) [Overriding and Dynamic Binding \(2.3\)](#page-94-0) [Behaviour of Inherited](#page-95-0) toString Method (1) [Behaviour of Inherited](#page-96-0) toString Method (2) [Behaviour of Inherited](#page-97-0) toString Method (3) [Beyond this lecture](#page-98-0)**. . .